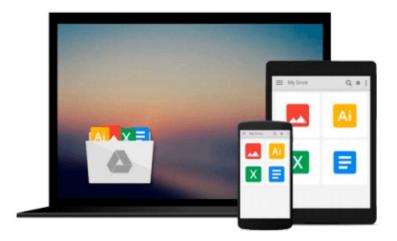

## GO! with Microsoft Office 2013 Volume 2 by Shelley Gaskin (2013-07-17)

Download now

Click here if your download doesn"t start automatically

### GO! with Microsoft Office 2013 Volume 2 by Shelley Gaskin (2013-07-17)

GO! with Microsoft Office 2013 Volume 2 by Shelley Gaskin (2013-07-17)

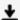

**Download** GO! with Microsoft Office 2013 Volume 2 by Shelley ...pdf

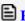

Read Online GO! with Microsoft Office 2013 Volume 2 by Shell ...pdf

Download and Read Free Online GO! with Microsoft Office 2013 Volume 2 by Shelley Gaskin (2013-07-17)

#### From reader reviews:

#### **Amber Weitz:**

The book GO! with Microsoft Office 2013 Volume 2 by Shelley Gaskin (2013-07-17) make you feel enjoy for your spare time. You should use to make your capable more increase. Book can to get your best friend when you getting stress or having big problem with the subject. If you can make studying a book GO! with Microsoft Office 2013 Volume 2 by Shelley Gaskin (2013-07-17) to be your habit, you can get far more advantages, like add your own personal capable, increase your knowledge about many or all subjects. You could know everything if you like available and read a publication GO! with Microsoft Office 2013 Volume 2 by Shelley Gaskin (2013-07-17). Kinds of book are a lot of. It means that, science publication or encyclopedia or some others. So, how do you think about this e-book?

#### John Richey:

The event that you get from GO! with Microsoft Office 2013 Volume 2 by Shelley Gaskin (2013-07-17) is the more deep you rooting the information that hide in the words the more you get serious about reading it. It does not mean that this book is hard to understand but GO! with Microsoft Office 2013 Volume 2 by Shelley Gaskin (2013-07-17) giving you thrill feeling of reading. The copy writer conveys their point in selected way that can be understood by simply anyone who read this because the author of this guide is well-known enough. This particular book also makes your current vocabulary increase well. Therefore it is easy to understand then can go to you, both in printed or e-book style are available. We propose you for having that GO! with Microsoft Office 2013 Volume 2 by Shelley Gaskin (2013-07-17) instantly.

#### **Marlon Taylor:**

Playing with family within a park, coming to see the ocean world or hanging out with close friends is thing that usually you have done when you have spare time, then why you don't try matter that really opposite from that. A single activity that make you not sensation tired but still relaxing, trilling like on roller coaster you have been ride on and with addition info. Even you love GO! with Microsoft Office 2013 Volume 2 by Shelley Gaskin (2013-07-17), you may enjoy both. It is great combination right, you still would like to miss it? What kind of hang type is it? Oh seriously its mind hangout folks. What? Still don't understand it, oh come on its called reading friends.

#### **Elizabeth Webster:**

Reading a e-book make you to get more knowledge from the jawhorse. You can take knowledge and information from a book. Book is composed or printed or outlined from each source that will filled update of news. On this modern era like at this point, many ways to get information are available for an individual. From media social including newspaper, magazines, science guide, encyclopedia, reference book, new and comic. You can add your understanding by that book. Isn't it time to spend your spare time to open your book? Or just trying to find the GO! with Microsoft Office 2013 Volume 2 by Shelley Gaskin (2013-07-17)

Download and Read Online GO! with Microsoft Office 2013 Volume 2 by Shelley Gaskin (2013-07-17) #YEQB7OA3VK0

# Read GO! with Microsoft Office 2013 Volume 2 by Shelley Gaskin (2013-07-17) for online ebook

GO! with Microsoft Office 2013 Volume 2 by Shelley Gaskin (2013-07-17) Free PDF d0wnl0ad, audio books, books to read, good books to read, cheap books, good books, online books, books online, book reviews epub, read books online, books to read online, online library, greatbooks to read, PDF best books to read, top books to read GO! with Microsoft Office 2013 Volume 2 by Shelley Gaskin (2013-07-17) books to read online.

# Online GO! with Microsoft Office 2013 Volume 2 by Shelley Gaskin (2013-07-17) ebook PDF download

GO! with Microsoft Office 2013 Volume 2 by Shelley Gaskin (2013-07-17) Doc

GO! with Microsoft Office 2013 Volume 2 by Shelley Gaskin (2013-07-17) Mobipocket

GO! with Microsoft Office 2013 Volume 2 by Shelley Gaskin (2013-07-17) EPub